ENVIRONNIENTAL

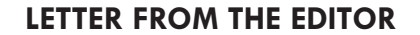

The First Congress on Environmental Education for Sustainable Development in Argentina, was held in Embalse, the Province of Cordoba, from 6 to 9 May. The Congress was organized by the Confederation of Education Workers of the Argentine Republic (CTERA) through its "Marina Vilte" School for Teacher and Union Training, the Environmental Education for Sustainable Development Programme and the Network of Environmental Educators of Argentina.

The Congress was sponsored by the Education Ministry and the Environment and Sustainable Development Secretariat of the Health Ministry, as well as international organizations, including UNEP, through the Environmental Training Network for Latin America and the Caribbean, UNESCO and UNDP. The event was inaugurated by the Education Minister himself; by Deputy Martha Maffei, Vice-President of Natural Resources of the National Chamber of Deputies; Hugo Yasky, Secretary-General of CTERA; Jorge Cardelli, Director of the "Marina Vilte" school; and Carlos Galano, Director of the CTERA School of Specialization in Environmental Education. Participants included approximately 2,200 educators from the entire country, plus special quests and experts in environmental education from Argentina, Brazil, Colombia, Chile, Mexico, Paraguay, Peru and Uruguay.

As stated in the CTERA convocation itself, the purpose of the Congress was to "offer a forum for discussing environmental education issues and their relationship to sustainability, where rich and transforming experience is being gained in the fields of formal, non-formal and informal education systems that are encountering spheres of convergence, exchange and debates, on the one hand, and the need to open up to new scenarios that will allow consolidation of the perspectives of a transforming educational approach, on the other".

The Congress not only marks a significant point in the progress of environmental training of teachers in Argentina, based on previous CTERA efforts to establish and develop a degree programme for a career in environmental training and sustainable development at the Marina Vilte School, it is also a unique and exceptional process in which the educators in a country become the main promoters and driving force of environmental education in Latin America and theCaribbean (and, perhaps, in the entire world). The Congress issued an appeal to reestablish the foundations of education to build a new citizenship and social commitment in favour of environmental education for sustainable development; for a new contract that goes beyond the unavoidable defence of the right to education in order to advocate the construction of a new pedagogy based on an environmental ethic and broad citizen participation, with the involvement of the institutions in charge of education and sustainable development.

In this sense, CTERA's efforts set an example for Latin America and the Caribbean and open up new promises for building sustainable societies in the region through training for environmental citizenship through the education process.

In this issue we also want to announce the publication of three new titles in the Environmental Training Network. They are: Conhecimento, Meio Ambiente e Globalização by Dimas Floriani, number 10 in the series Pensamiento Ambiental Latinoamericano, the manuals Lineamientos para la Aplicación del Enfoque Ecosistémico en la Gestión Integral del Recurso Hídrico, prepared by Ángela Andrade in collaboration with Fabián Navarrete, and El Hidroscopio by Ramón Vargas and Nidia Piñeyro, in the Serie Manuales de Educación y Capacitación Ambiental. We also wish to inform our readers that the Environmental Training Network has established a virtual library with most of the titles produced in its publishing programme. In this way, we want to offer an open source for reading basic environmental training texts, environmental training manuals and environmental thought, helping to build capacities and awareness that will mobilize the people and governments of the region to take action aimed at building sustainable societies.

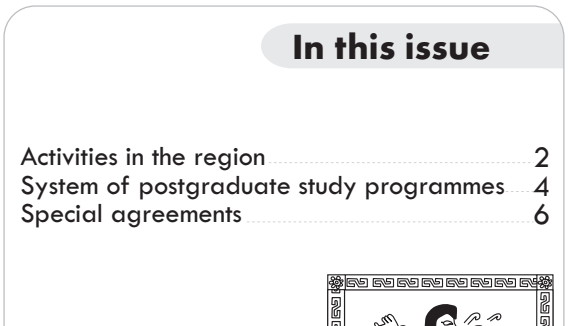

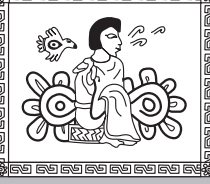

NEWSLETTER OF THE ENVIRONMENTAL TRAINING NETWORK FOR LATIN AMERICA AND THE CARIBBEAN Volume 16, Number 34, January - June 2004

# **Activities in the region**

# **Third World Education Forum III**

The Third World Education Forum was held from 28 to 31 July 2004 in Porto Alegre - Rio Grande do Sul -Brazil. In preparing this event, efforts were made to expand its democratic nature by building a permanent network of world mobilization to defend public education as an inalienable social right.

At the first two forums, the World Education Forum mobilized representatives of different countries. Two documents were prepared to express the commitment of their participants to defend public education of social value.

At this forum, in additional to consolidating its internationalization, efforts were made to move forward in preparing guidelines for a World Education Platform with educators, social movements, students, nongovernmental organizations, governments, union organizations and education institutions on all continents.

For further information see: http://www.portoalegre.rs.gov.br/fme/

# Fifth Brazilian Forum on Environmental Education

This Forum will be held from 3 to 6 November 2004 in the city of Goiânia, Brazil. It is an initiative of the Brazilian Environmental Education Network (REBEA) in collaboration with the Managing Body of the National Policy on Environmental Education, represented by the Environmental Education Office of the Environment Ministry and the General Environmental Coordinating

Unit of the Education Ministry, and the government of the State of Goiás, represented by the Environment and Water Resources Secretariat, together with the Municipal Council of Goiânia.

Information: www.mma.gov.br/port/sdi/ea/vforum/index.cfm

# Second Symposium on Latin American Environmental History. Towards an Environmental History of Latin America and the Caribbean

This Symposium will be held in Havana, Cuba, in the framework of the International Colloquium entitled: "José Martí. For a Nature Culture", from 25 to 27 October 2004. Its purpose is to help consolidate an academic community linked to study of the origin and evolution of the main environmental problems in Latin America and the Caribbean, and their connection with processes of world scope.

The main objectives of this congress are to expand and extend discussion revolving around the environmental history of the continent, and to advocate exchange and dialogue between Latin American and Caribbean environmental history of the region and of other geographical areas. It will promote the inclusion of

environmental history in higher education in the region as a means of multiplying the efforts already being made in the academic sphere and will continue preparing works of national and regional synthesis for a broader public. It will also examine the feasibility of promoting new knowledge on the environmental past in the cultural information of environmentalist movements in Latin America and the Caribbean and will expand the dialogue between environmental history and other emerging disciplines of environmental knowledge, such as political ecology and ecological economics.

Further information: Reinaldo Funes reinaldo.funes@fanj.cult.cu Tel. (53 7) 209 2885

# Fifth International Congress of Universities for Sustainable Development and Environment. OIUDSMA

The Network of Institutions in the International Organization of Universities for Sustainable Development and Environment is announcing its Fifth Congress, convened by the Universidad Politécnica de Nicaragua (UPOLI) in compliance with the agreement reached at its previous Congress, held at the Universidad de Valparaíso (Chile) in 2002.

The objectives of this network of institutions includes the development of teacher and researcher programmes in

the field of environment and sustainable development. This event will mark the 10<sup>th</sup> anniversary of this network formed by more than 20 Hispano-American universities and focused on the objective of promoting environmental awareness in the university sphere and generating the mobilization of institutional settings for that purpose. This Fifth Congress will be held in the city of Granada, Nicaragua, under the heading "Sustainable Rural Development and Environment", a priority theme of discussion because of its importance to the university and to the host country.

Email: icidri@upoli.edu.ni / oiudsma2004@upoli.edu.ni http: www.upoli.edu.ni

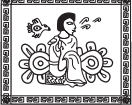

# **Activities in the region**

## **Certificate Course in Environmental Health**

This certificate course offered by the National Institute of Hygiene, Epidemiology and Microbiology (INHEM) of the Public Health Ministry is aimed at professionals interested in a semi-distance course on environmental health. The purpose of this course aimed at professionals is for them to acquire basic knowledge and develop skills in the field of environmental health to enable them to address situations related to this branch of public health if they arise in their work.

This certificate course lasts six months with three classes a week. Following prior analysis, fellowships will be granted to interested parties who maintain institutional relationships with environmental health projects.

Further information: http://www.inhem.sld.cu/diplomado 20S.htm

## Fourth Congress on Environment and Health Risks

The Fourth Congress on Environment and Health Risks will take place in Havana, Cuba, from 8 to 12 November 2004. Its main objectives include contributing to the development of environmental health in compliance with the millennium goals; appraising the contribution of environmental health; exchanging experiences among specialists on the ecosystem approach to health; discussing new environmental health challenges in research and teaching; and expanding knowledge on the environmenthealth relationship to boost the promotion of health.

Further information: http: www.inhem.sld.cu

# Distance Course on Agroecology: designing biodiverse and sustainable agroecosystems.

REDCAPA and the UNEP Environmental Training Network for Latin America and the Caribbean are offering this course as part of their general environmental education and training programme in collaboration with the University of California at Berkeley.

This course is aimed at advanced students in agricultural sciences and professionals involved in agricultural research and extension work. The general objective of this course is to offer agroecological bases for the development of sustainable agriculture that will give priority to food security, the conservation of biodiversity and natural resources and the elimination of poverty. Its proposal, in addition to exploring basic concepts of ecological pest and soil management, is also to deliver methodological tools for conversion to organic management, for evaluation of the sustainability of agroecosystems and for

environmentally healthy and socio-economically viable rural development schemes.

The course will offer a training certificate backed by the University of California, UNEP and REDCAPA. Professors Miguel A Altieri and Clara Nicholls of the University of California at Berkeley and authors of the book Agroecología Teoría y Práctica, published by UNEP, will be in charge of the course.

The course will be given from 6 September to 12 November 2004 as virtual education or a course by Internet. For further information, see:

http://www.redcapa.org.br/espanol/cursos/masagroecologia.htm

# Third Forum on Natural Resources and Sustainable Development "Institutions and Sustainability"

The objectives of the Forum are to examine discussions on the topic of sustainability, its different methodologies and forms of measurement and calculation; to analyse the main practical tools of real environmental policy and understand the function of institutional structures in charge of environmental management and regulation; and to

study the importance of legislation and institutional factors related to environment, environmental policy and environmental management. The Forum will be held from 25 to 27 November 2004 in Mexico City.

Information: IIE UNAM, UNAM, ENEP Tel. 5623-1016 colepda@servidor.unam.mx

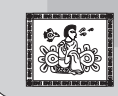

If you wish to announce information on your organization, write us at: educamb@pnuma.org

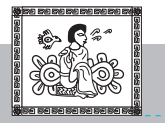

**System of Postgraduate Degree Programmes** 

### Core of Advanced Studies on Environment - Environmental Resources Centre

The Core of Advanced Studies on Environment (NEAMA), linked to the Environmental Resources Centre (CRA), an agency of the Environment and Water Resources Secretariat (SMARH) of the Republic of Brazil, is outstanding in the national scenario as a place for technical-scientific thought and training in the field of environment. It is an innovative initiative that seeks to support, discuss and disseminate studies and research on the use and conservation of natural resources.

This project's concept includes the training of human and institutional resources for sustainable development. It was established on 5 June 2002 and since then has developed and disseminated activities that include technical and scientific training (master's degree programmes, specializations and extension courses), and an editorial line that has five series of printed publications and 21 published titles, in addition to the Tierra Master video series. The Environmental Thursdays Programme, with lectures by environmental specialists, is the main scientific event.

NEAMA is formed by governmental and nongovernmental organizations, universities, businesses and honorary members. In August, last year, approval was given to its by-laws whose purpose is to subsidize the State Environment System (SEARA) for the formulation, updating and improvement of studies, programmes and projects aimed at scientific and technological knowledge and training in the field of environment.

Outstanding NEAMA activities include the master's degree programmes for professionalization in sustainable development and professionalization in environmental administration and technologies in the productive process; as well as the editorial line for the publication of books, magazines and videos on environmental topics, including particularly the environmental references in Serie Cuadernos de Referencia Ambiental. More than 3,600 environmental publications can be consulted at its Internet portal.

Information: www.seia.ba.gov.br or www.cra.ba.gov.br

Have you signed the Manifesto for Life yet? http://www.pnuma.org/educamb/esp/manintro.htm

# Fifth Master's Degree Programme in Agroecology, Culture and Sustainable Development in Latin America (grants) Bolivia, 5 July 2004.

The University Centre of Excellence in Agroecology and Revaluation of Local Knowledge has 9 tuition grants and 11 research grants available to candidates in the master's degree programme in "Agroecology, Culture and Sustainable Development in Latin America".

#### **TUITION GRANTS**

These grants are intended to cover a part of the tuition of the master's degree programme in Agroecology, Culture and Sustainable Development in Latin America.

Funding sources: CIGAC - KVL Royal University of Denmark (two grants); COMPAS - Consortium of universities - The Netherlands (two grants); COMPAS Latin America (one grant); and UMSS - UNIVERSIDAD MAYOR DE SAN SIMON (four grants).

#### **RESEARCH GRANTS**

These grants will benefit students who have completed the course work of the master's degree programme in Agroecology, Culture and Sustainable Development in Latin America. The grants are aimed at funding research (theses), inputs and material. The amount will be divided into monthly payments in accordance with the duration of the activity.

Funding sources: CIGAC (two grants); COMPAS Latino America (two grants); UNIVERSITY OF ROSKILDE Denmark (two grants);, and DICyT - ASDI (five grants).

#### Information:

http://www.agruco.org/maestria/V\_maestria.php E-mail: agruco@entelnet.bo

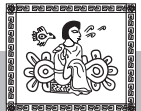

#### Thirteenth International Course on Agroforestry for Ecodevelopment September 6 to 25 2004

This course is aimed at professionals with degrees from Latin America and the Caribbean who are linked to sustainable rural development. It operates as a preparatory course for the master's in science degree programme in Agroforestry for Sustainable Development. Its objectives are to analyse the concepts, principles and potentials of agroforestry; to provide basic training in skills to manage the diagnostic and design methodologies focused on analysing, planning and implementing agroforestry technologies; and to discuss strategies, alternatives and resources available for disseminating agroforestry programmes.

Dr. L. Krishnamurthy is in charge of the course, which

# **Fifth International Course-Workshop: Evaluation** of Sustainability for the Management of Natural **Resources**

The Interdisciplinary Group on Rural Technology (GIRA), the National Council of Science and Technology (CONACyT), the Environment and Natural Resources Secretariat (SEMARNAT) and the Centre for Research in Ecosystems (CIEco-UNAM) are convening this Fifth International Course-Workshop, which will be held from 6 to 11 September 2004 in Pátzcuaro, Michoacán (Mexico). The course is aimed at technicians, researchers and students in Latin America who are involved in the design, development and dissemination of alternatives for the management of natural resources.

The course objectives are: 1) To provide theoretical bases to understand the concept of sustainability and apply it to agricultural, forestry and fisheries systems. 2) To provide training in the use of theoretical and practical tools and methods to carry out an evaluation of sustainability.

#### Information: Tel/Fax:  $(52+434)$  3423216

# First International Postgraduate Course on "Environmental Impact Assessment"

This course is aimed at university graduates interested in specializing in methodology and practice of environmental impact assessment at the international level. It seeks to prepare participants to conduct environmental impact assessment studies professionally.

The course is sponsored by the Sustainable Development and Environmental Policy Secretariat of the Argentine Republic and is accredited by INAP (National Institute of Public Administration in Argentina) as a training course. Grants may be sought from public, private and/or international organizations through the Latin American Faculty of Social Sciences (FLACSO).

Information: w.ww.retina.ar/ambiente

includes the participation of professors of the Universidad Autónoma de Chapingo, as well as an outstanding group of professionals of international prestige.

Information:

Dr. L. Krishnamurthy Centro de Agroforestería para el Desarrollo Sostenible Universidad Autónoma Chapingo Apartado Postal 88 C.P. 56230, Chapingo, Edo. de México. México Tel. / fax (595) 95 2 15 39 E-mail: krishna@mail.internet.com.mx

# Master's Degree Programme in Environmental **Leadership and Management**

The Universidad para la Cooperación Internacional in San José, Costa Rica, is offering this Master's Degree Programme in Environmental Leadership and Management, in accordance with the principles of professional training as an agent of transformation, based on criteria of awareness for environmental improvement. The approach seeks to build capacities for transforming and leading organizations, orienting them towards service and the common good, environmental improvement, the transcendent importance and value of the individual and the environment, and emphasis on capacity building in human beings for the balanced transformation of their environment, among other goals.

The master's degree programme is aimed at professionals of different backgrounds, consultants, advisers, academics and non-governmental organizations, among others.

Information: http://www.uci.ac.cr/prog-acad-presencmaestria7.php

## Master's Degree Programme in Eco-sustainable **Rural Development**

This master's degree programme is of regional, Central American coverage and is being offered by the Universidad Politécnica de Nicaragua (UPOLI) through its Institute for Training and Research in Comprehensive Rural Development (ICIDRI) to professionals of different specialties who wish to acquire, expand or strengthen their theoretical and practical knowledge on promoting and carrying out an ecologically sustainable process of human development to transform and bolster the situation where rural development is limited.

The objective of the master's degree programme is to train professionals to identify and promote comprehensive and eco-sustainable solutions to rural problems, so as to improve people's living conditions and encourage their full integration into society.

http://www.upoli.edu.ni/maestrias/dre.html

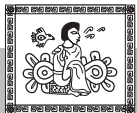

# Master's Degree Programme in the Economics of Natural Resources and Environment

The main objective of the Master's Degree Programme in the Economics of Natural Resources and Environment, given by the School of Economic and Administrative Sciences of the Universidad de Concepción, supported by the EULA-Chile Centre, the United Nations Environment Programme and the John D. and Catherine T. MacArthur Foundation, is to offer rigorous training that will ennoble its students to carry out research and design policies in the field of environment that are relevant and applicable to the context of countries in Latin America and the Caribbean.

The institutional purpose of the programme includes promoting and reinforcing the development of research in the area of environmental economics and natural resources in Latin America and the Caribbean; in training skilled professionals to carry out high-level research in the area of the economics of natural resources; and to train professionals in the public and private sector in efficient environmental management and natural resources use. The programme is aimed at holders of bachelor's degrees and professionals in Latin America and the Caribbean.

Information: http://www2.udec.cl/mernyma/

# Master's Degree Programme in Environmental Engineering

The Universidad Nacional de Colombia, Bogotá campus, is offering a master's degree programme in engineering - environmental engineering and specialization in the area of sanitation in environmental engineering. The programme is aimed principally at civil engineers, chemical engineers, sanitary engineers, environmental engineers and professionals in other similar disciplines with environmental problems.

The general objectives of the master's degree programme in engineering - environmental engineering are: to promote and advocate research and scientific and

academic activities related to environmental protection; to contribute to training specialized professionals in the area of environmental engineering; to conduct research projects in strategic areas that seek to solve problems linked to water purification, water and atmosphere pollution control and prevention; disposal of urban and hazardous solid wastes; and advisory services for institutions and companies in the private and public sector on development, follow-up and control of the environmental component in specific projects.

Information: http://www.unal.edu.co/ingenieria

# **Special Agreements**

# Agreement between the UNEP/ROLAC Environmental Training Network and the ACA Project of the **Centre for International Sustainable Development Legislation (CISDL)**

The purpose of the ACA Project of the Centre for International Sustainable Development Legislation, financed by the governments of Canada and Quebec and located in the School of Law at McGill University in Montreal, Canada, is to promote sustainable societies and protect ecosystems through progress in the knowledge, development and implementation of international sustainable development legislation. The ACA Project also seeks to strengthen capacities for the management of environment and sustainable development in America and to increase awareness, institutional capacity and activities related to matters of environment and sustainable development between the public and those responsible for environmental, economic and social policies in Latin America and the Caribbean.

The ACA Project, together with the Environmental Training Network of the United Nations Environment Programme, will compile and analyse assessment and research information to identify capacity building priorities in Latin America and the Caribbean for sustainable environmental management in relation to trade, health and social development activities and institutions.

Information: http://www.cisdl.org

# http://www.pnuma.org/educamb

Our virtual library with all the publications of the **Environmental Training Network can be consulted on<br>line and downloaded free of charge** 

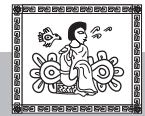

 $\blacksquare$ 

# **Publications of the** Environmental Training Network

## **Series: Basic Texts for Environmental Training**

Curso de Economía Ecológica (Course on Ecological Economics), Joan Martínez Alier, 2nd edition, number 1, México, 1998.

Economía de la Biodiversidad (Economics of Biodiversity), Alejandro Toledo, number 2, México, 1998.

Agroforestería Básica (Basic Agroforestry), L. Krishnamurthy and Marcelino Ávila, number 3, México, 1999.

Agroecología: teoría y práctica para una agricultura sustentable (Agroecology: theory and practice for a sustainable agriculture), Miguel Altieri and Clara Nicholls, number 4, México, 2000.

Interdisciplinaridade em ciências ambientais (Inter-disciplinarity in the Environmental Sciences), Arlindo Philippi Jr., Carlos E. Morelli Tucci, Daniel Joseph Hogan and Raúl Navegantes (coordinators), number 5, Ministry of Science and Technology of Brazil, UNEP, Signus Editora, São Paulo, 2000.

Gestión ambiental de ciudades. Teoría crítica y aportes metodológicos (Environmental Management of Cities), Roberto Fernández, number 6, México, 2000.

Salud ambiental básica (Basic Environmental Health), Annalee Yassi, Tord Kjellstrom, Theo deKok and Tee Guidotti, number 7, UNEP, INHEM, WHO, México, 2002.

Tecnologías agroforestales para el desarrollo rural sostenible (Agroforestal Technologies for Rural Sustainable Development), L. Krishnamurthy and Miguel Uribe Gómez (editors), number 8, UNEP, SEMARNAT, México.

#### **Series: Manuals for Environmental Education and Training**

Manual comunitario de saberes ambientales (Community Manual of Environmental Knowledge), Maritza Gómez Muñoz, number 1, México, 1999.

Principios de Intervención en la Capacitación Comunitaria, (Intervention Principles for Community Training) Gonzalo Abella and Ramón Fogel, number 2, México, 1999.

Protegiendo lo nuestro. Manual para la Gestión Ambiental Comunitaria, Uso y Conservación de la Biodiversidad de los Campesinos Indígenas de América Latina (Protecting What is Ours. Community Manual for Environmental Community Management, Use, and Conservation of the Biodiversity of the Latin American Peasants) Eckart Boege, number 3, UNEP, Latin America and the Caribbean Indigenous Peoples Development Fund, Instituto Nacional Indigenista (México), México, 2000. 2<sup>nd</sup> edition 2004.

Manual de Técnicas Agroecológicas, Miguel Ángel Núñez, number 4, México, 2000.

Nuestras comunidades (Our Communities), Denise Soares, 2nd. edition, number 5, México, 2001.

Los montes de la Sierra de Santa Marta, Denise Soares, number 6, México, 2001.

Nuestras Milpas (Our Milpas), Denise Soares, number 7, México, 2001.

Lineamientos para la Aplicación del Enfoque Ecosistémico a la Gestión Integral del Recurso Hídrico (Ecosystem Approach to Integrated Management of Water Resource), Angela Andrade Perez, number 9, UNEP. México, 2004.

El Hidroscopio (The Hydroscope), Ramón Vargas & Nidia Piñeyro. Number 10, UNEP. Argentina, 2004.

# Series: Latin American Environmental Tought

La modernidad insustentable (The Unsustainable Modernity), of Héctor Leis, number 2, UNEP, Nordan Comunidad, Montevideo, 2001.

El retorno de Ícaro. La razón de la vida. Muerte y vida de la filosofía. Una propuesta ambiental (Icarus Return. The Reason of Life. Death and Life of Philosophy. An Environmental Proposal), Augusto Ángel Maya, number 3, ASOCARS, IDEA, UNDP, UNEP, Bogotá, 2002.

Imaginación abolicionista. Ensayos de ecología política (Abolish Imagination. Assays on Politic Ecology), José María Borrero Navia, number 4, HIVOS, CELA UNEP, Cali, 2002.

Ética, vida sustentabilidad (Ethics, Life, Sustainability), Enrique Leff (editor), number 5, Ministerio del Medio Ambiente de Colombia, UNEP, UNDP, ECLAC, Earth Council, México, 2002.

La transición hacia el desarrollo sustentable. Perspectivas de América Latina y el Caribe (The Transition Towards Sustainable Development. Latin America and the caribbean Perspectives), Enrique Leff, Exequiel Ezcurra, Irene Pisanty, Patricia Romero (editors), number 6, SEMARNT/INE, UNEP, UAM, México, 2002.

Ecología, espiritualidad, conocimiento. De la sociedad del riesgo a la sociedad sustentable (Ecology, Spirituality, Knowledge. From the Society of Risk to the Sustainable Society), Víctor M. Toledo, number 7, UNEP, Universidad Iberoamericana-México, México, 2003.

Desarrollo Humano y Ética para la Sustentabilidad (Human development and an Etic of Sustaninabilty). Number 8, UNEP, Universidad Bolivariana Chile. México, 2003.

Naturaleza, Culturas y Necesidades Humanas (Nature, Cultures and Human Needs) Rayén Quiroga, number 9. UNEP, Universidad Bolivariana (Chile). Mexico, 2003.

Conhecimento, meio ambiente e globalização (Knowledge, Environment and Globalization), Dimas Floriani, número 10, PNUMA, Jurua Editora. Curitiba, 2004.

# **Other publications & Series:**

Visit our website: http://www.pnuma.org/educamb

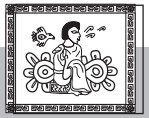

**Environmental Training** is the newsletter of the Environmental Training Network for Latin America and the Caribbean of the United Nations Environment Programme.

Environmental Training is not an official document nor does its content necessarily reflect the opinions of UNEP. The designations used herein do not imply the expression of any opinion whatsoever on the part of UNEP concerning the legal status of any country, territory or city, its jurisdiction or the demarcation of its borders or limits.

The contents of this newsletter may be reproduced free of charge, as long as credit is given to Environmental Training and, when pertinent, to the authors of the articles, as the source. The newsletter accepts short articles on environmental training topics, but assumes no commitment to publish them.

Subscriptions: Environmental Training is an information service provided by UNEP free of charge. If you are not on our mailing list and wish to receive this newsletter, please send us your name, institutional data and address. We would appreciate your advising in advance of any change in address.

The logotype of Environmental Training combines two preshispanic Mexican seals and a character from the post-Conquers Codex Mendoza. The logotype embodies a meaning of communication and environment, based on the following symbols: the flower seal signifies vegetation and crops and is related to water as shown by the presence of wavy lines. The bird is associated with life in the air and finally, the character with the glyphs represents the communication of thought, traditions and teaching.

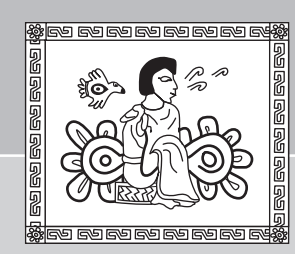

January - June 2004 /olume 16 Number 34

Director of UNEP/ROLAC **Ricardo Sánchez Sosa** 

**Editor and Coordinator** of the Environmental Training Network **Enrique Leff Zimmerman** 

> Editing, design and layout Alexis Rodríguez Chacón

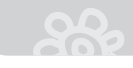

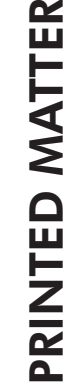

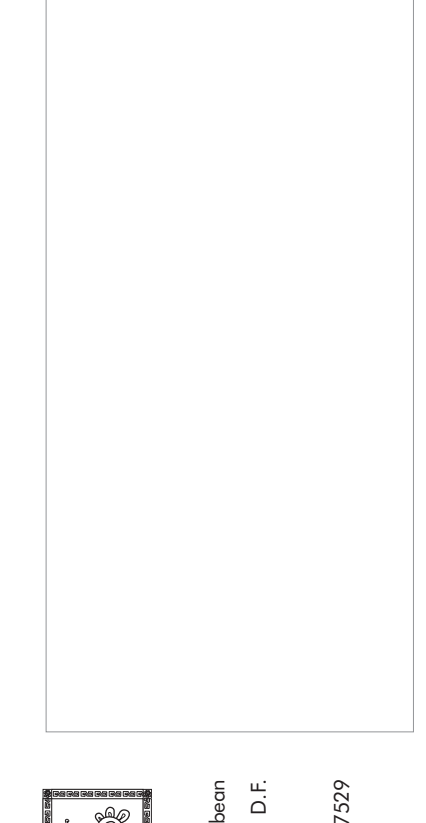

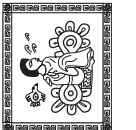

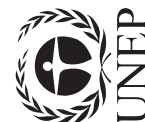

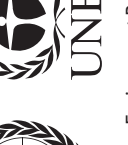

United Nations Environment Programme<br>Regional Office for Latin America and the Caribbean<br>Boulevard de los Virreyes 155 Virreyes, 11000, México D.  $\frac{1}{\sigma}$ Col. Lomas<br>AEXICO Phone: (52 55) 5202-4841/ 6913 / 7493 / 4955 / 7529<br>Fax: (52 55) 5202-0950<br>E-mail: educamb@pnuma.ora edućamb@pnuma.org<br>s: www.pnuma.org Nebsite: